**Pe Werner - Eine Nacht voller Seligkeit (1998)**

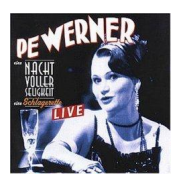

 *1 Eine Nacht voller Seligkeit 4:18 2 Warum soll eine Frau kein Verhältnis haben? 3:29 3 Die Männer sind alle Verbrecher 2:39 4 Du Du Da Da 1:42 5 Egon 3:19 6 Hab'n Sie nicht 'nen Mann für mich 5:38 7 Gruss Au Chocolat 5:52 8 Bei mir bist Du schön 4:02 9 Stroganoff 6:23 10 Bel Ami 3:57 11 Ich find' Dich Scheisse 1:40 12 Schau nicht hin, schau nicht her 2:11 13 Liebling, was wird nun aus uns beiden 2:15 14 Chanson vom Wirtschaftswunder 4:10 15 Kauf' Dir einen bunten Luftballon 5:33 16 Komm ein bisschen mit nach Italien 3:03 17 Mein VW 3:38 18 Alles nur geklaut 1:47 19 Weibsbilder 2:58* 

Pe Werner schafft es mit Ihrem Programm "Eine Nacht voller Seligkeit" deutsche Musik der letzten 100 Jahre in einen haarsträubend überzeugenden Zusammenhang zu bringen und das mit so viel Esprit, dass man diese CD imer wieder von vorne hören möchte. Besondere Anspieltipps sind zum einen das umwerfend gute "Stroganoff" aus der Feder von Friedrich Holländer und das witzige "Egon". Aber auch alles andere passt einfach irgendwie zusammen. "Eine Nacht voller Seligkeit" ist Unterhaltung auf höchstem Niveau! ---Von Gawain, amazon.com

download (mp3 @320

:

yandex 4shared mega mediafire uloz.to cloudmailru uplea

back